## SAP ABAP table T8J01 {Supplemental detail sets}

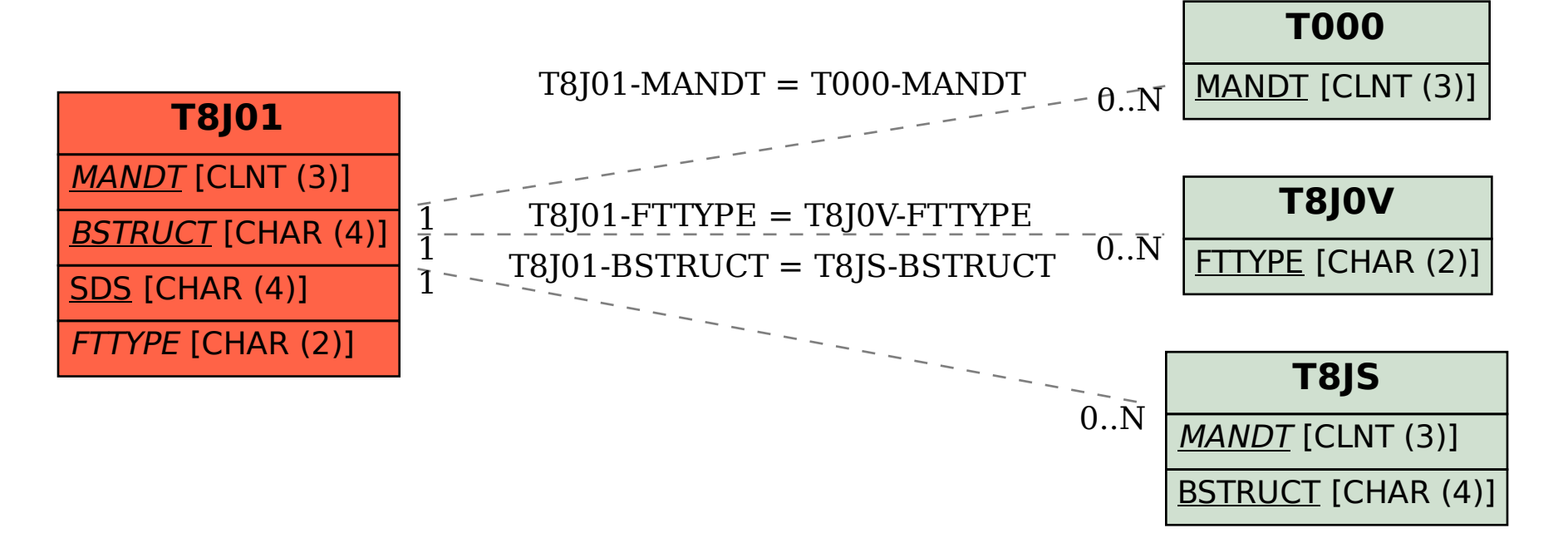